# CSCI-1200 Data Structures — Spring 2020 Lecture 14 – Associative Containers (Maps), Part 1

# Review from Lectures 13

- How to design and implement algorithms using three steps or stages:
  - 1. Generating and Evaluating Ideas
  - 2. Mapping Ideas into Code
  - 3. Getting the Details Right
- Lots of Examples

# Today's Class — Associative Containers (STL Maps)

- STL Maps: associative containers for fast insert, access and remove
- Example: Counting word occurrences
- STL Pairs
- Map iterators
- Map member functions: operator[], find, insert, erase.
- Efficiency
- STL maps vs. STL vectors vs. STL lists

## 14.1 STL Maps: Associative Containers

- STL maps store pairs of "associated" values.
- We will see several examples today, in Lab 9, and in Lecture 15:
  - An association between a string, representing a word, and an int representing the number of times that word has been seen in an input file.
  - An association between a string, representing a word, and a vector that stores the line numbers from a text file on which that string occurs (next lecture).
  - An association between a phone number and the name of the person with that number (Lab 9).
  - An association between a class object representing a student name and the student's info (next lecture).
- A particular instance of a map is defined (declared) with the syntax:

std::map<key\_type, value\_type> var\_name

In our first two examples above, key\_type is a string. In the first example, the value\_type is an int and in the second it is a std::vector<int>.

• Entries in maps are *pairs*:

std::pair<const key\_type, value\_type>

- Map iterators refer to pairs.
- Map search, insert and erase are all very fast:  $O(\log n)$  time, where n is the number of pairs stored in the map.
- Note: The STL map type has similarities to the Python dictionary, Java HashMap, or a Perl hash, but the data structures *are not the same*. The organization, implementation, and performance is different. In a couple weeks we'll see an STL data structure that is even more similar to the Python dictionary.
- Map search, insert and erase are  $O(\log n)$ . Python dictionaries are O(1).

First, let's see how this some of this works with a program to count the occurrences of each word in a file. We'll look at more details and more examples later.

#### 14.2 Counting Word Occurrences

• Here's a simple and elegant solution to this problem using a map:

```
#include <iostream>
#include <map>
#include <string>
int main() {
 std::string s;
  std::map<std::string, int> counters; // store each word and an associated counter
  // read the input, keeping track of each word and how often we see it
  while (std::cin >> s)
    ++counters[s];
  // write the words and associated counts
  std::map<std::string, int>::const_iterator it;
  for (it = counters.begin(); it != counters.end(); ++it) {
    std::cout << it->first << "\t" << it->second << std::endl;</pre>
  }
  return 0;
}
```

## 14.3 Maps: Uniqueness and Ordering

- Maps are ordered by increasing value of the key. Therefore, there must be an operator< defined for the key.
- Once a key and its value are entered in the map, the key can't be changed. It can only be erased (together with the associated value).
- Duplicate keys can not be in the map.

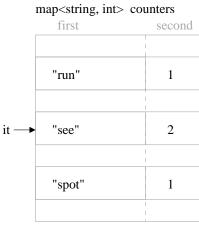

#### 14.4 STL Pairs

The mechanics of using std::pairs are relatively straightforward:

- std::pairs are a templated struct with just two members, called first and second. Reminder: a struct is basically a wimpy class and in this course you aren't allowed to create new structs. You should use classes instead.
- To work with pairs, you must #include <utility>. Note that the header file for maps (#include <map>) itself includes utility, so you don't have to include utility explicitly when you use pairs with maps.
- Here are simple examples of manipulating pairs:

```
std::pair<int, double> p1(5, 7.5);
std::pair<int, double> p2 = std::make_pair(8, 9.5);
p1.first = p2.first;
p2.second = 13.3;
std::cout << p1.first << " " << p1.second << std::endl;
std::cout << p2.first << " " << p2.second << std::endl;
p1 = p2;
std::pair<const std::string, double> p3 = std::make_pair(std::string("hello"), 3.5);
p3.second = -1.5;
// p3.first = std::string("illegal"); // (a)
// p1 = p3; // (b)
```

- The function std::make\_pair creates a pair object from the given values. It is really just a simplified constructor, and as the example shows there are other ways of constructing pairs.
- Most of the statements in the above code show accessing and changing values in pairs.

- The two statements at the end are commented out because they cause syntax errors:
  - In (a), the first entry of p3 is const, which means it can't be changed.
  - In (b), the two pairs are different types! Make sure you understand this.
- Returning to maps, each entry in the map is a pair object of type:

std::pair<const key\_type, value\_type>

The const is needed to ensure that the keys aren't changed! This is crucial because maps are sorted by keys!

#### 14.5 Maps: operator[]

- We've used the [] operator on vectors, which is conceptually very simple because vectors are just resizable arrays. Arrays and vectors are efficient *random access data structures*.
- But operator [] is actually a function call, so it can do things that aren't so simple too, for example:

++counters[s];

- For maps, the [] operator searches the map for the pair containing the key (string) s.
  - If such a pair containing the key is **not** there, the operator:
    - 1. creates a pair containing the key and a default initialized value,
    - 2. inserts the pair into the map in the appropriate position, and
    - 3. returns a reference to the value stored in this new pair (the second component of the pair).

This second component may then be changed using operator++.

- If a pair containing the key is there, the operator simply returns a reference to the value in that pair.
- In this particular example, the result in either case is that the ++ operator increments the value associated with string s (to 1 if the string wasn't already it a pair in the map).
- For the user of the map, operator[] makes the map feel like a vector, except that indexing is based on a string (or any other key) instead of an int.
- Note that the result of using [] is that the key is ALWAYS in the map afterwards.

## 14.6 Map Iterators

- Iterators may be used to access the map contents sequentially. Maps provide begin() and end() functions for accessing the bounding iterators. Map iterators have ++ and -- operators.
- Each iterator refers to a pair stored in the map. Thus, given map iterator it, it->first is a const string and it->second is an int. Notice the use of it->, and remember it is just shorthand for (\*it).

#### 14.7 Exercise

Write code to create a map where the key is an integer and the value is a double. (Yes, an integer key!) Store each of the following in the map: 100 and its sqrt, 100,000 and its sqrt, 5 and its sqrt, and 505 and its sqrt. Write code to output the contents of the map. Draw a picture of the map contents. What will the output be?

## 14.8 Map Find

- One of the problems with operator[] is that it always places a key / value pair in the map. Sometimes we don't want this and instead we just want to check if a key is there.
- The find member function of the map class does this for us. For example:

```
m.find(key);
```

where **m** is the map object and **key** is the search key. It returns a map iterator:

If the key is in one of the pairs stored in the map, find returns an iterator referring to this pair. If the key is not in one of the pairs stored in the map, find returns m.end().

#### 14.9 Map Insert

• The prototype for the map **insert** member function is:

```
m.insert(std::make_pair(key, value));
```

insert returns a pair, but not the pair we might expect. Instead it is pair of a map iterator and a bool:

std::pair<map<key\_type, value\_type>::iterator, bool>

- The insert function checks to see if the key being inserted is already in the map.
  - If so, it does not change the value, and returns a (new) pair containing an iterator referring to the *existing* pair in the map and the bool value false.
  - If not, it enters the pair in the map, and returns a (new) pair containing an iterator referring to the *newly* added pair in the map and the bool value true.

## 14.10 Map Erase

Maps provide three different versions of the erase member function:

- void erase(iterator p) erase the pair referred to by iterator p.
- void erase(iterator first, iterator last) erase all pairs from the map starting at first and going up to, but not including, last.
- size\_type erase(const key\_type& k) erase the pair containing key k, returning either 0 or 1, depending on whether or not the key was in a pair in the map

#### 14.11 Exercise

Re-write the word\_count program so that it uses find and insert instead of operator[].

#### 14.12 Choices of Containers

- We can solve this word counting problem using several different approaches and different containers:
  - a vector or list of strings
  - a vector or list of pairs (string and int)
  - a map
  - ?
- How do these approaches compare? Which is cleanest, easiest, and most efficient, etc.?